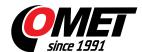

## **SensorReader**

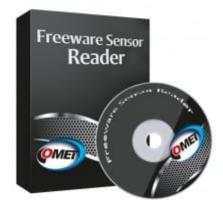

code: SensorRead

Program enables to alarm acoustically the PC user if adjusted alarm limits are exceeded. Recorded values in CSV format are easy to process in e.g. Fxcel

Software for display and logging values from one sensor to CSV file, for  $\ensuremath{\mathsf{MSExcel}}.$ 

## **Technical data**